## **PRODUKTINFORMATION**

## **uniPARTLIST** CATIA Stücklisten auf Knopfdruck erstellen

**Erstellen Sie Ihre Stücklisten immer noch "per Hand" in Excel? Mit dem CATIA Add-On uniPARTLIST erzeugen Sie Stücklisten direkt in der CATIA Umgebung – und das auf Knopfdruck, innerhalb weniger Sekunden.**

Mit uniPARTLIST lassen sich Stücklisten im CATIA V5 innerhalb weniger Sekunden erstellen und aktualisieren. Dabei werden die Stücklisten-Informationen für jedes V5-Bauteil als Parameter im Part gespeichert. So können zum Beispiel Fertigteilabmaße, Rohteilabmaße und -gewichte automatisch erstellt und verwaltet werden.

## **Schnelles Editieren von CATIA Eigenschaften**

Per Mausklick können verschiedene Ausgabeformate erzeugt werden. CATIA Attribute wie "Version", "Owner", "Organization", "Project", "Maturity" und "Policy" können in uniPARTLIST für jedes Product und Part editiert werden. Über die Zuordnung zu einem Projekt werden unter anderem die Norm- und Kaufteile automatisch als Standardteile erkannt und in der Folge auch entsprechend behandelt.

## **Nützliches Stücklisten-Tool für CATIA V5**

- Stücklisten automatisiert direkt aus CATIA erzeugen
- CATIA Parameter und Eigenschafen einfach editieren
- Flexibilität durch Ausgabeformate

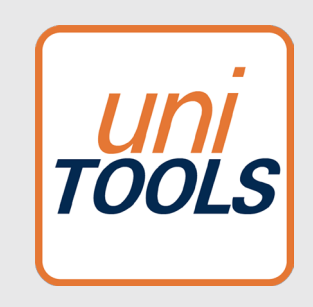

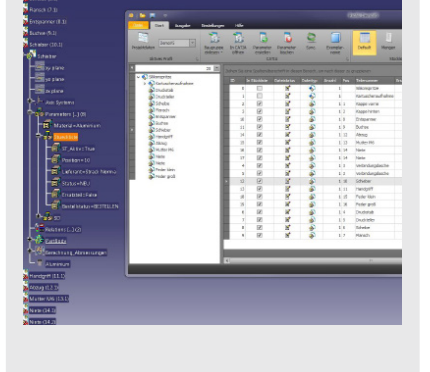

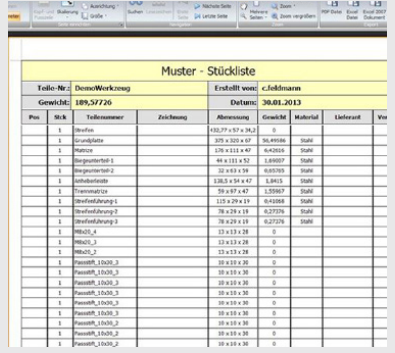

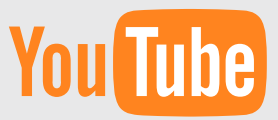

Alle **uniTOOLS Videos** finden Sie auf unserem YouTube Kanal.

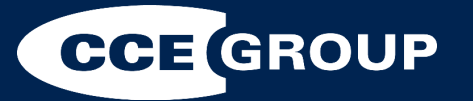